# 16 USB

 $\cup$ SB  $\cup$ 

 $16.1$   $16-2$ 

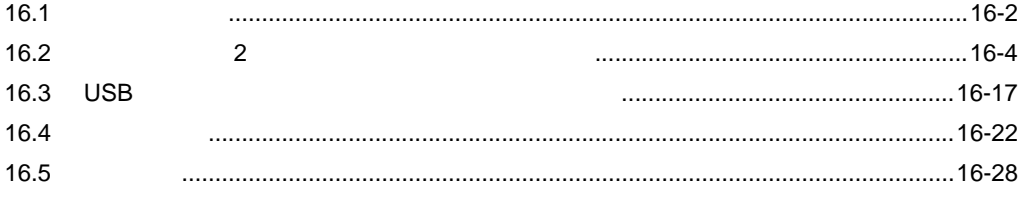

<span id="page-1-0"></span>16.1

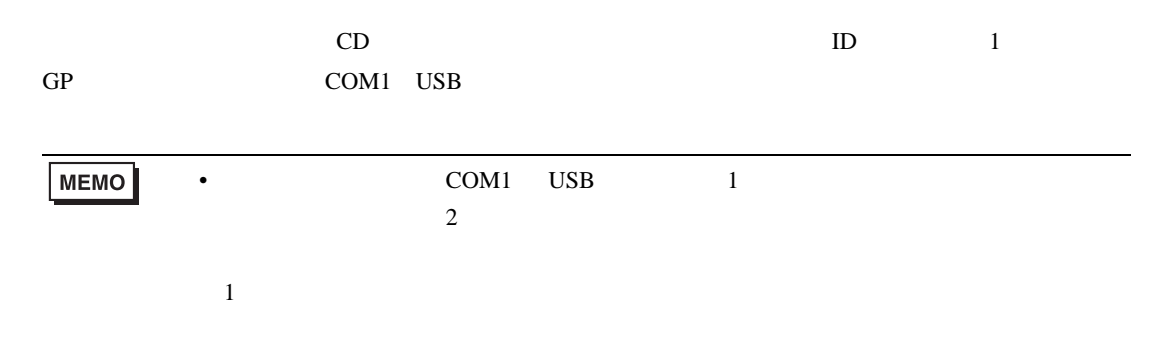

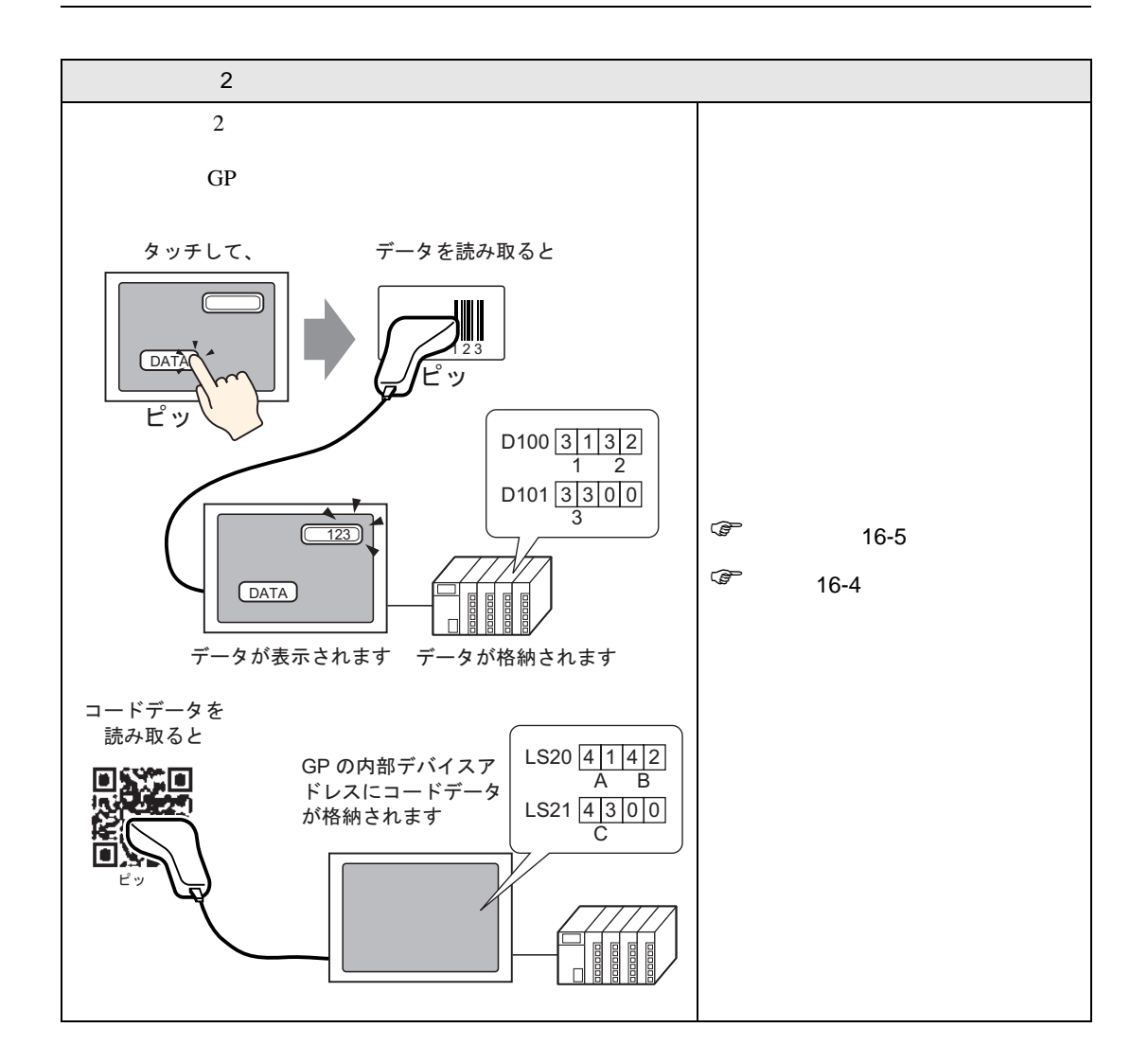

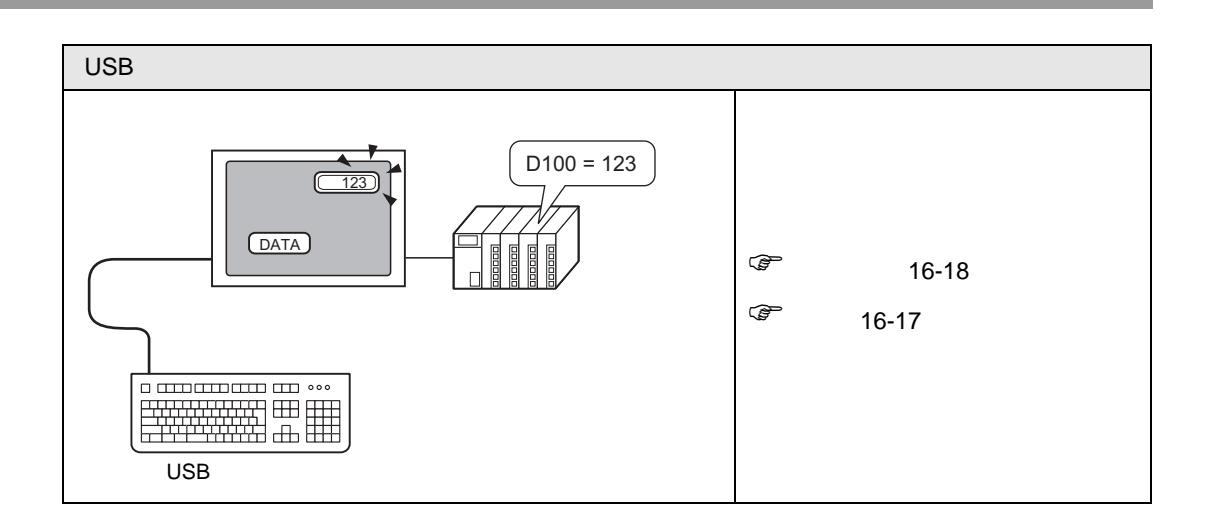

# <span id="page-3-0"></span>16.2 2 2  $\sim$  2  $\sim$  2  $\sim$  7  $\sim$  7  $\sim$

 $\sim$  2

<span id="page-3-1"></span> $16.2.1$ 

スに格納したり、GP の内部デバイスアドレスに格納することができます。

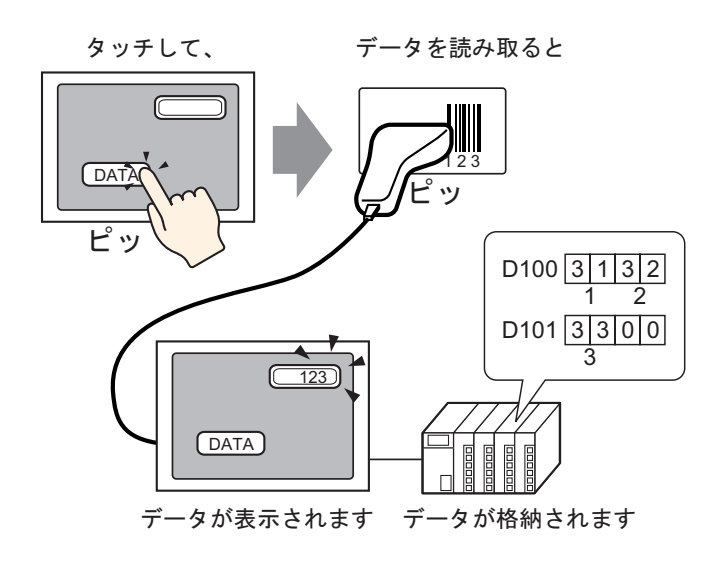

 $\overline{2}$ 

 $GP$ 

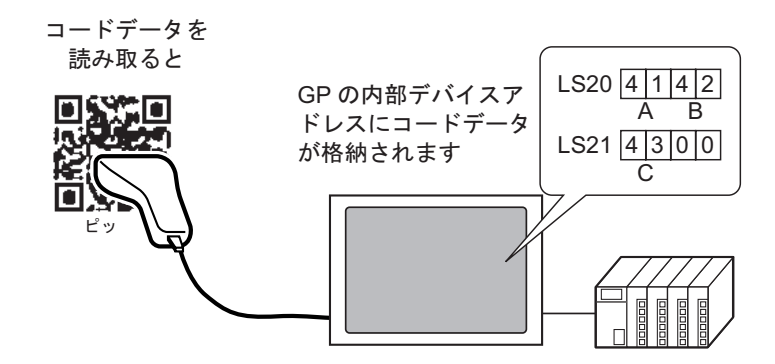

<span id="page-4-0"></span> $16.2.2$ 

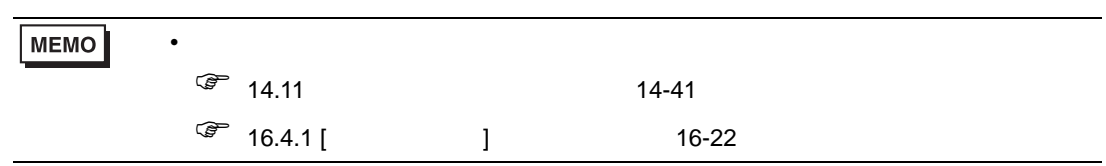

 $D100$ 

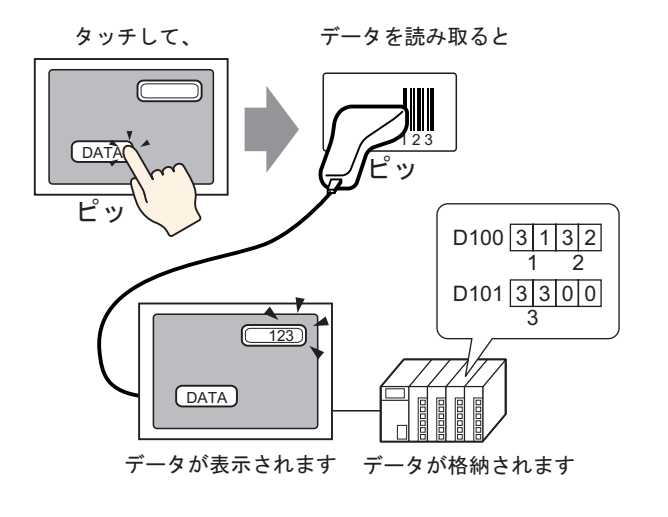

1  $\blacksquare$ 

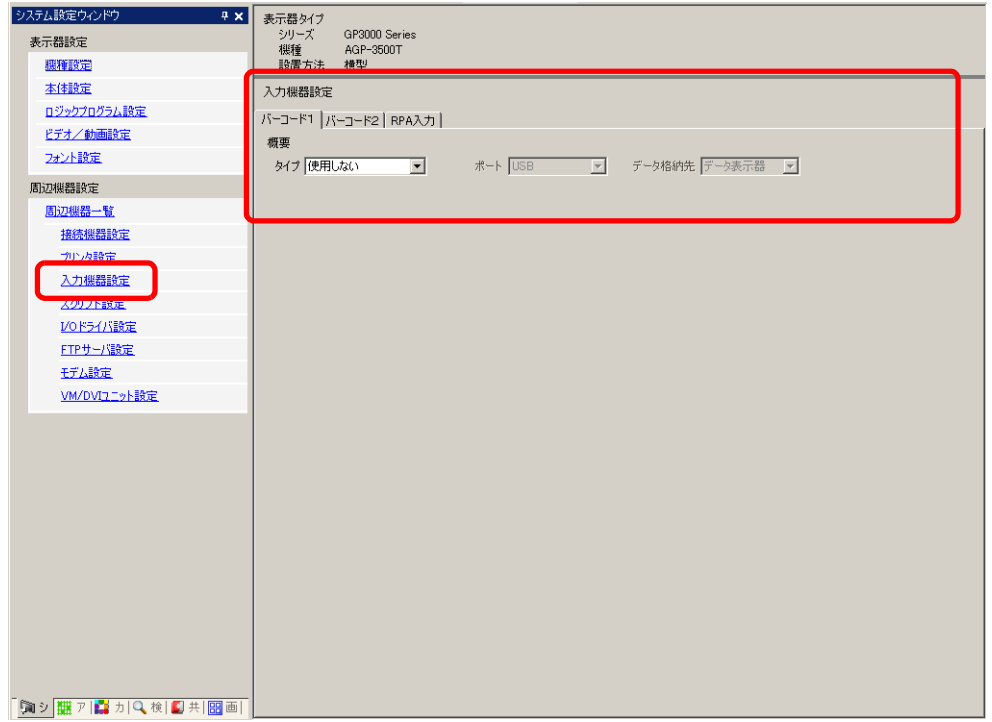

2 [ ] [ ]

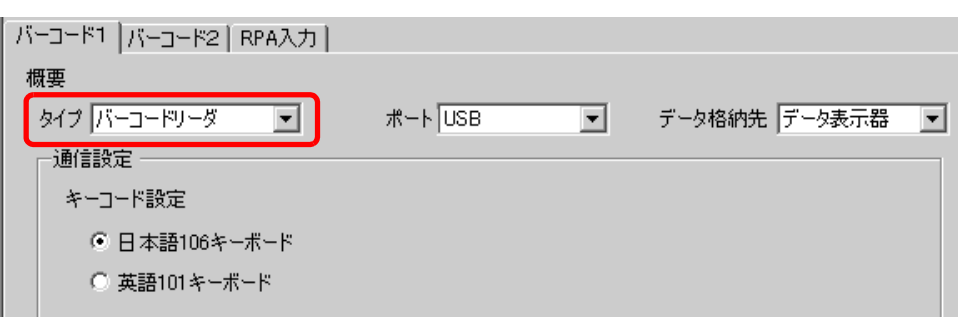

# 3 [  $\vert$  ]

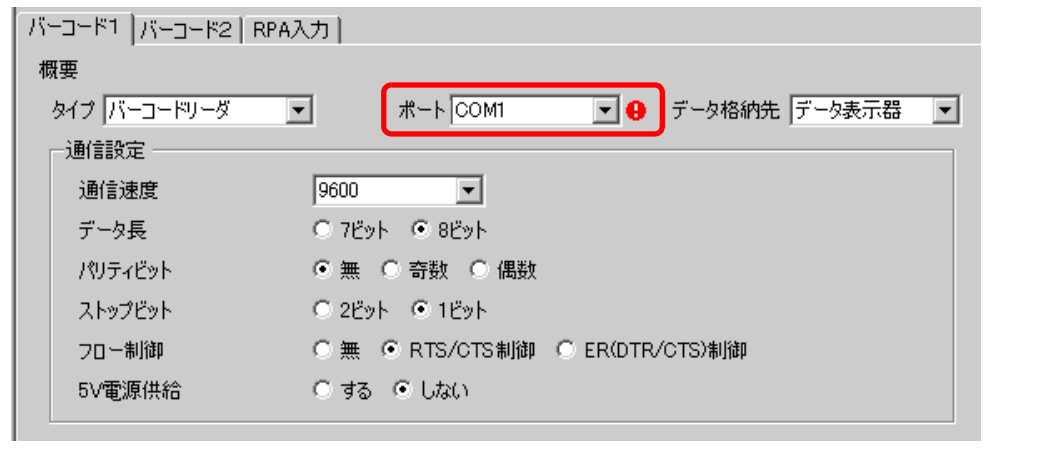

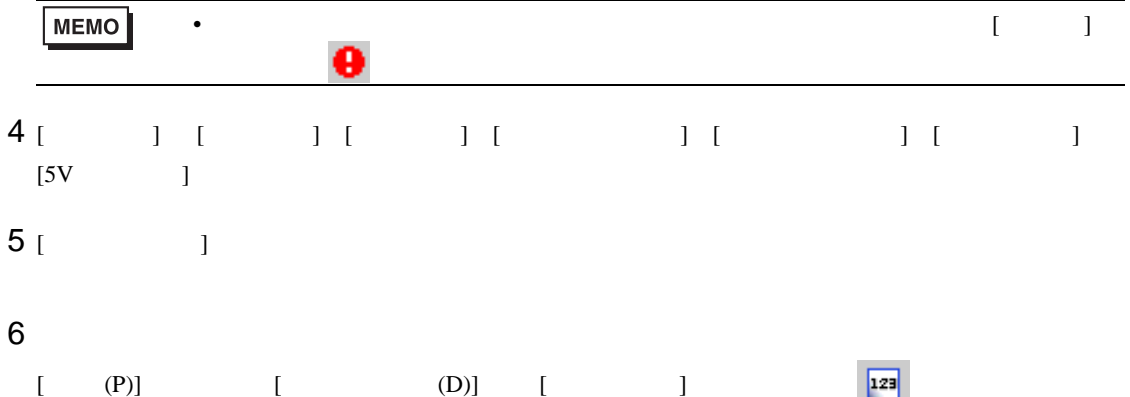

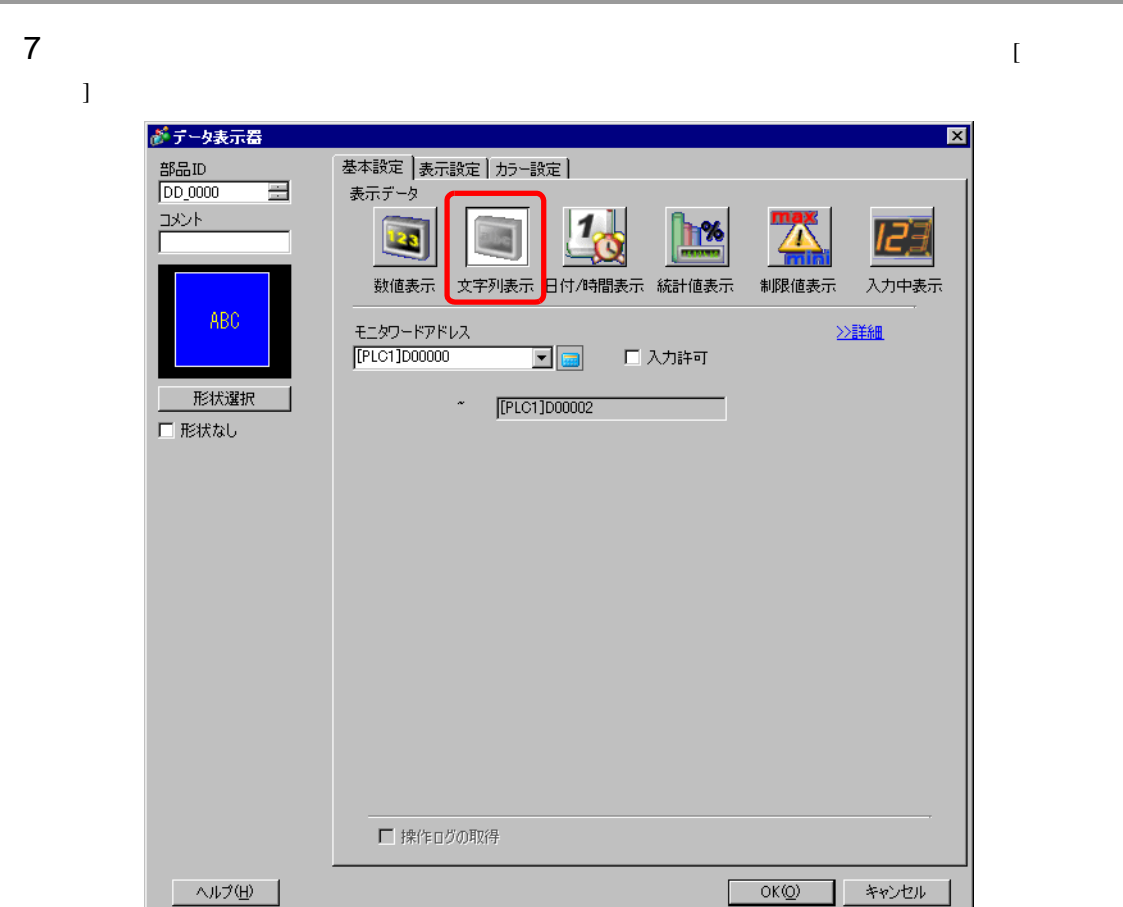

 $8<sub>1</sub>$  ]

 $\sim$  2

9 [  $\qquad$  ] [  $\qquad$  1 100  $2 \t 1 \t 3$ 

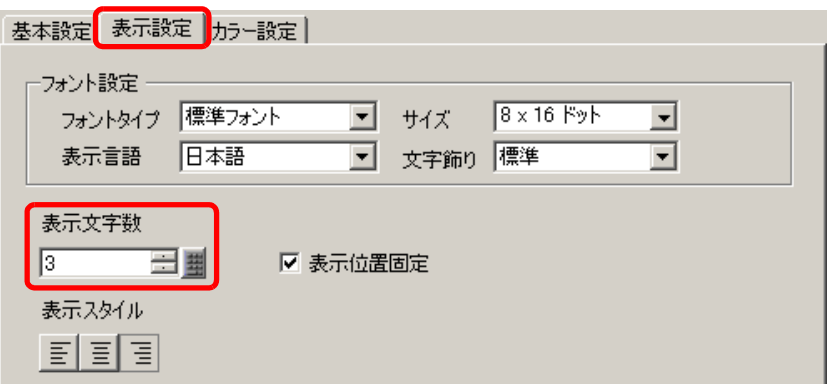

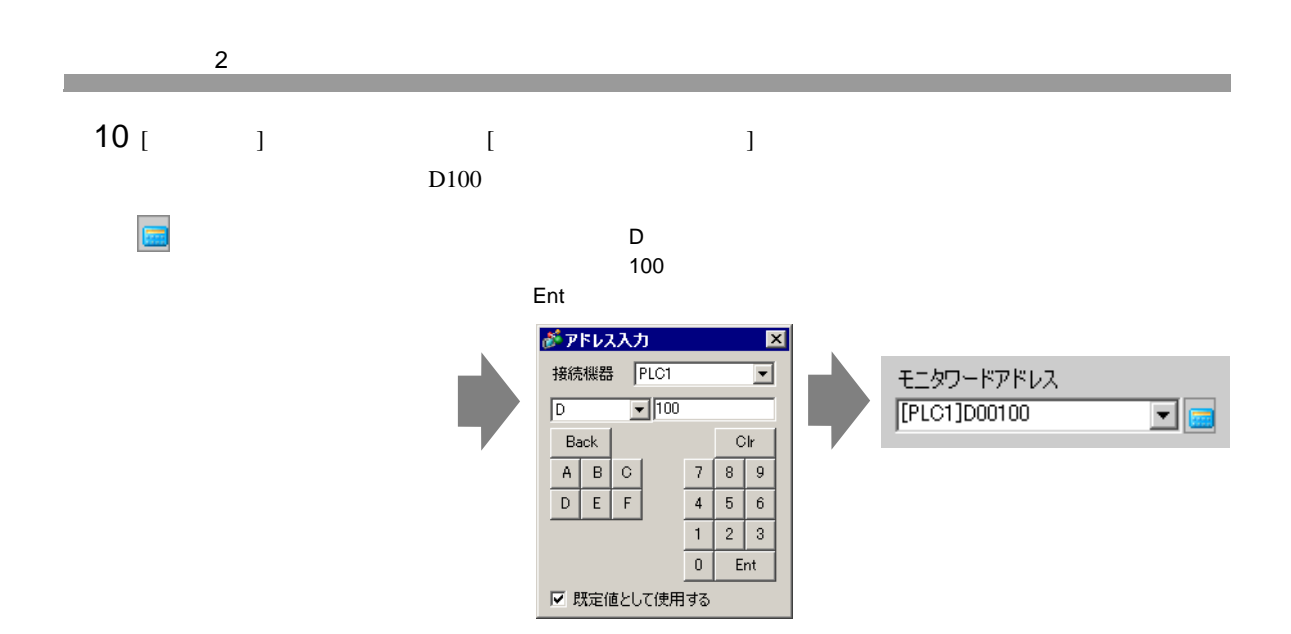

 $11$  [  $\Box$ 

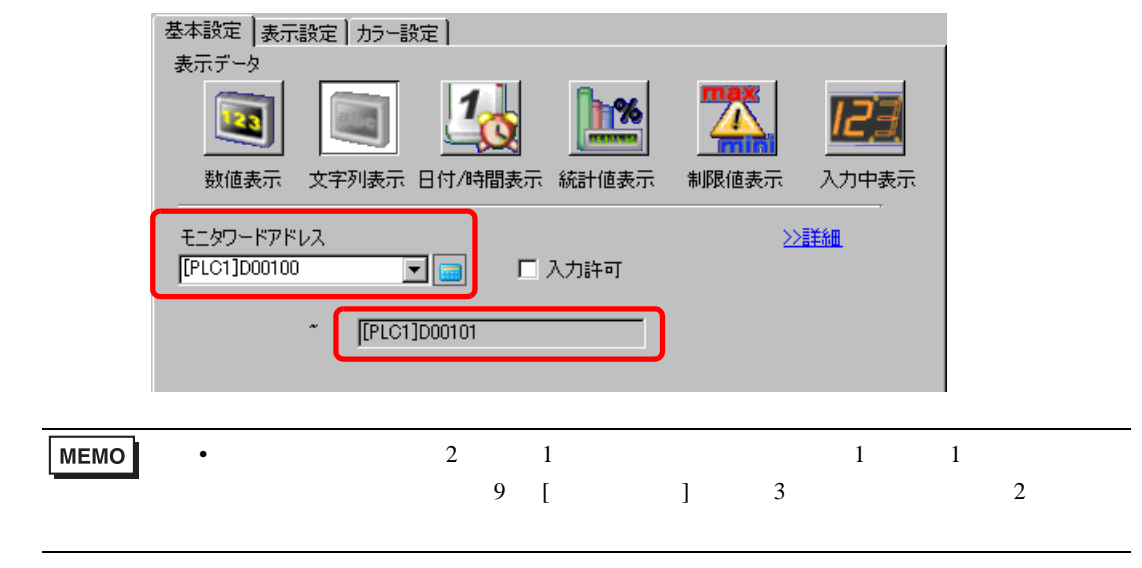

12 [  $\qquad$  ]  $\qquad$  [  $\qquad$  ]  $\qquad$  [  $\qquad$  ]

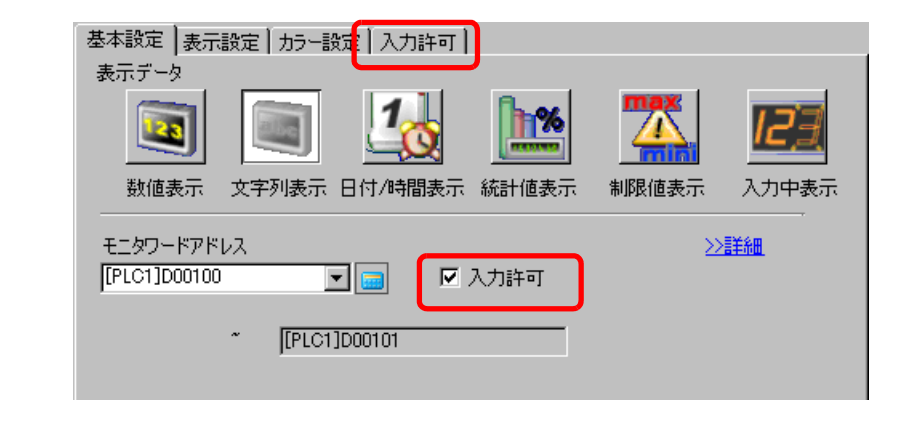

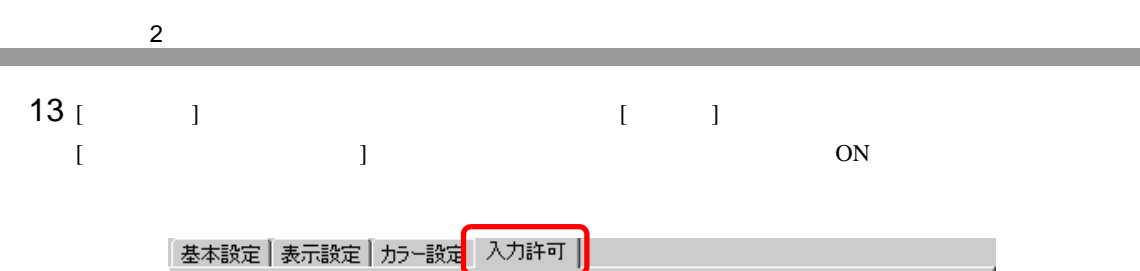

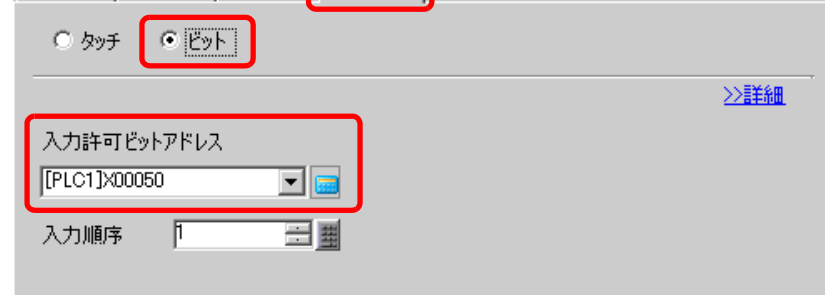

14 [  $\qquad$  ] [  $\qquad$  ]

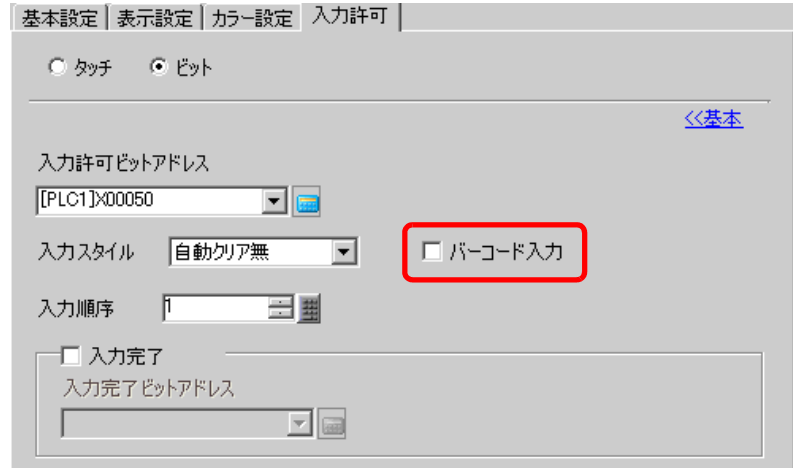

15 [  $\qquad$  ]

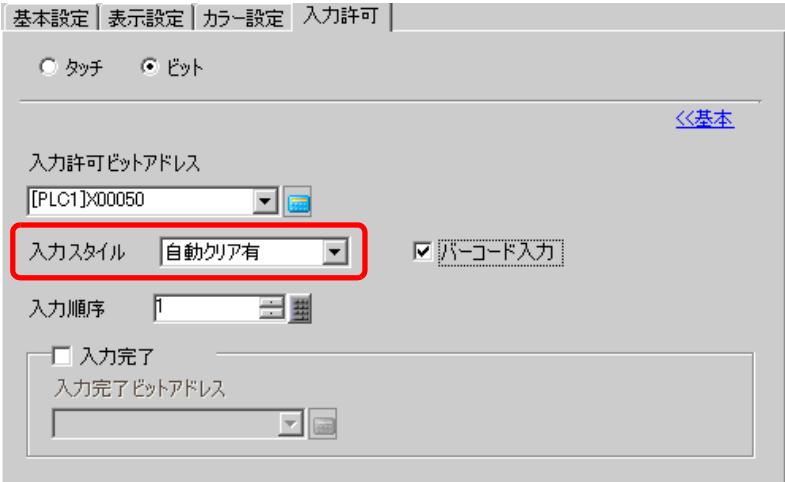

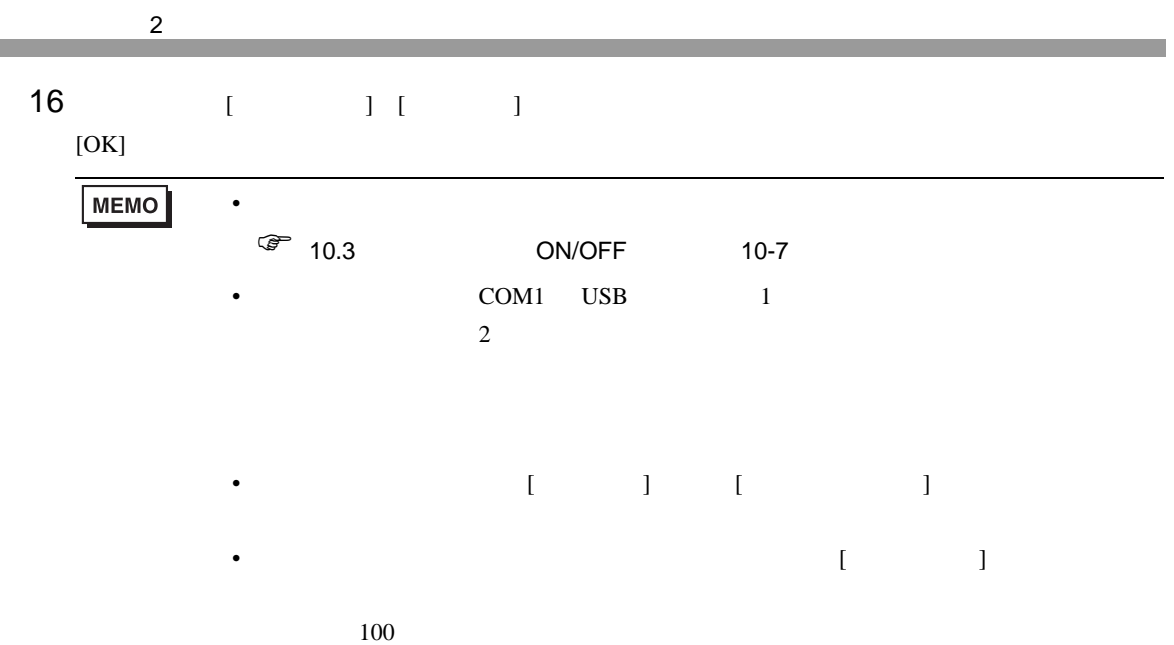

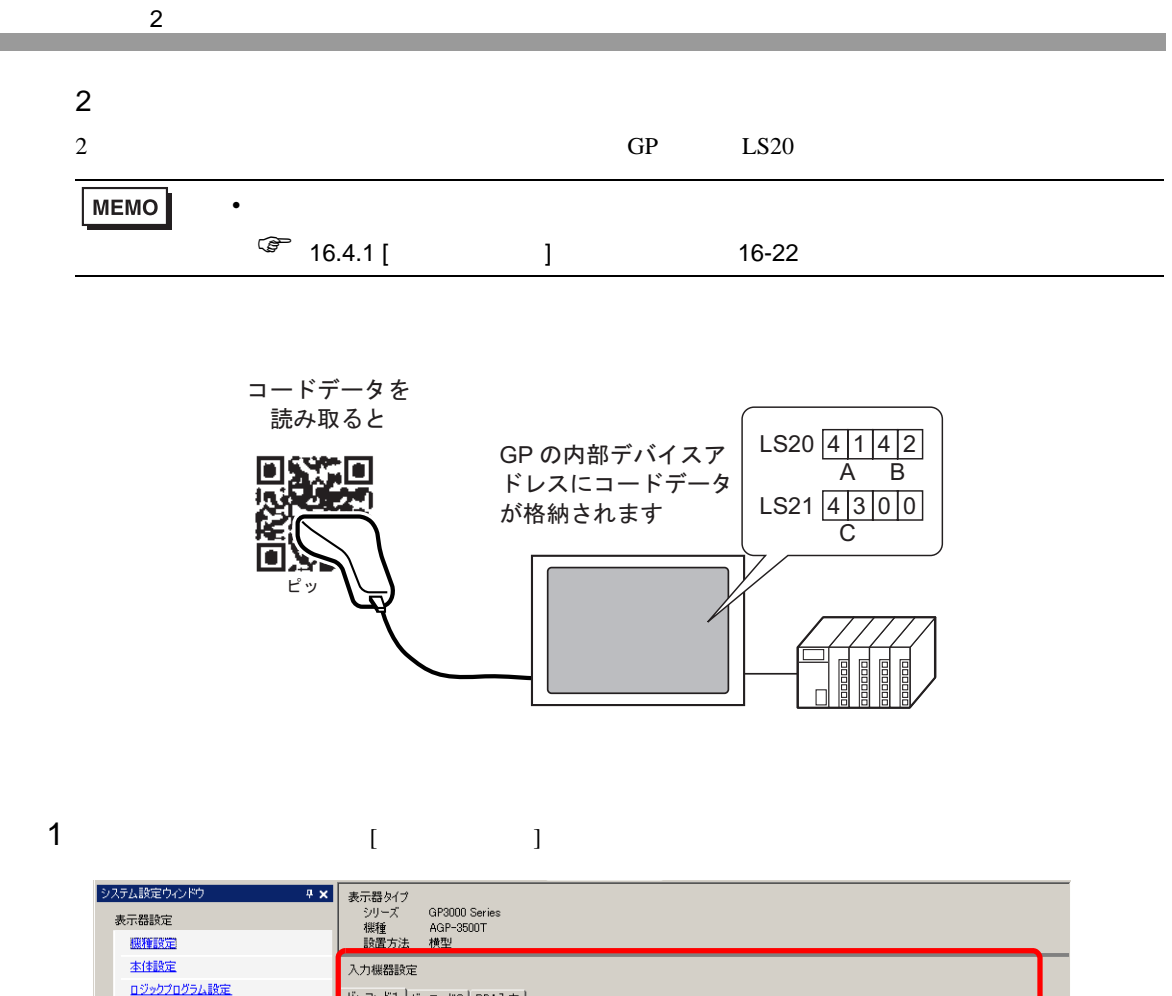

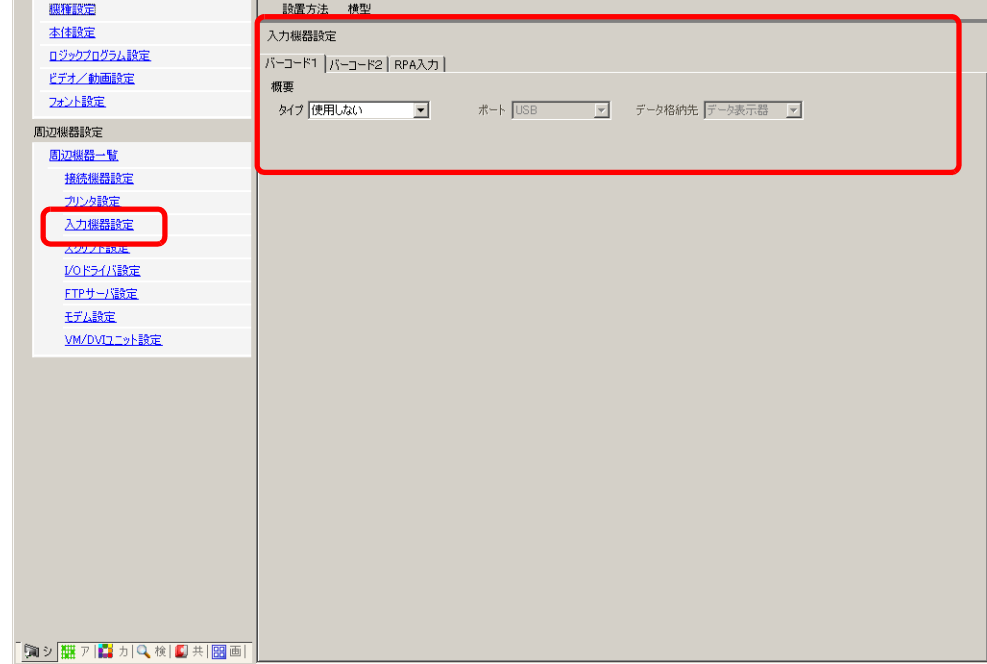

 $2$  [  $1$   $12$   $12$ 

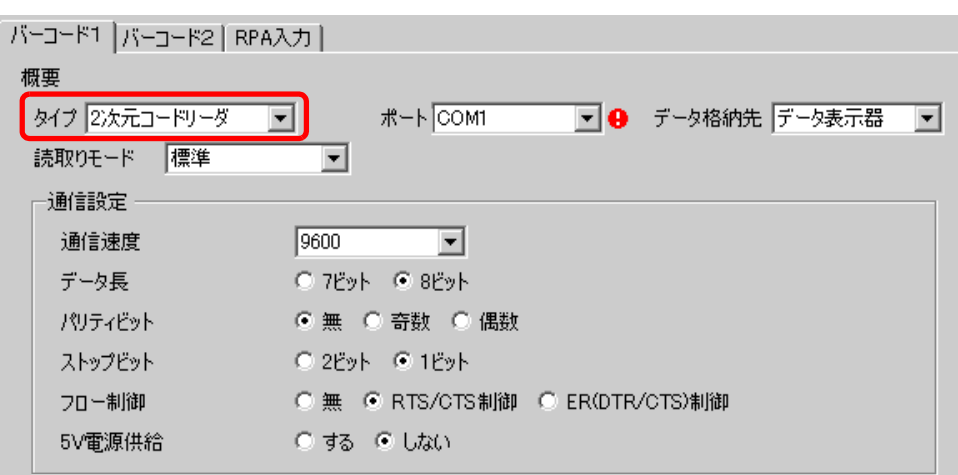

 $3$  [  $\qquad$  ]

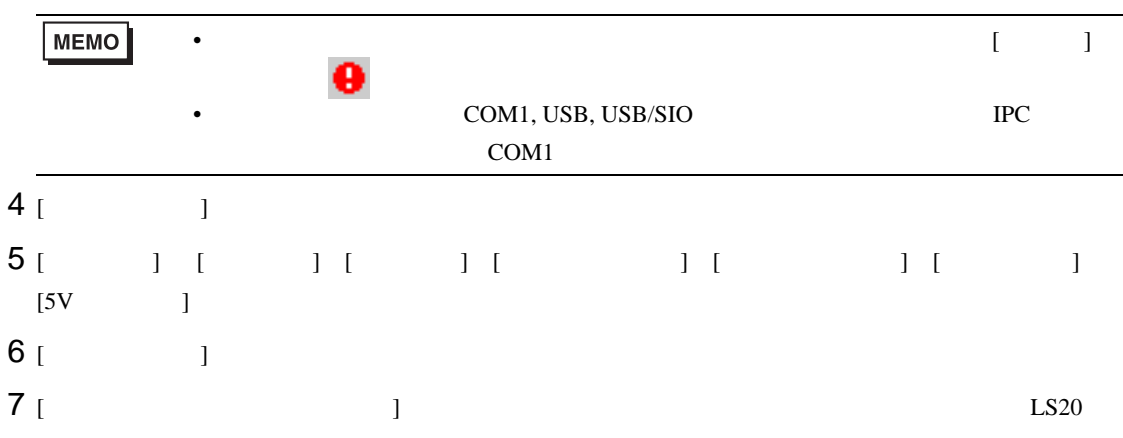

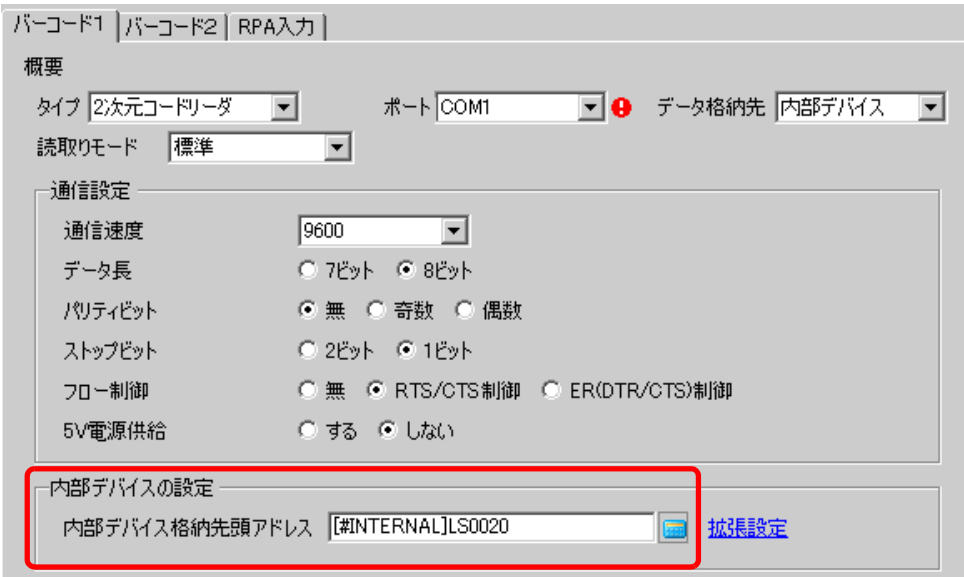

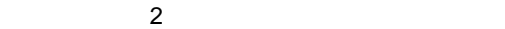

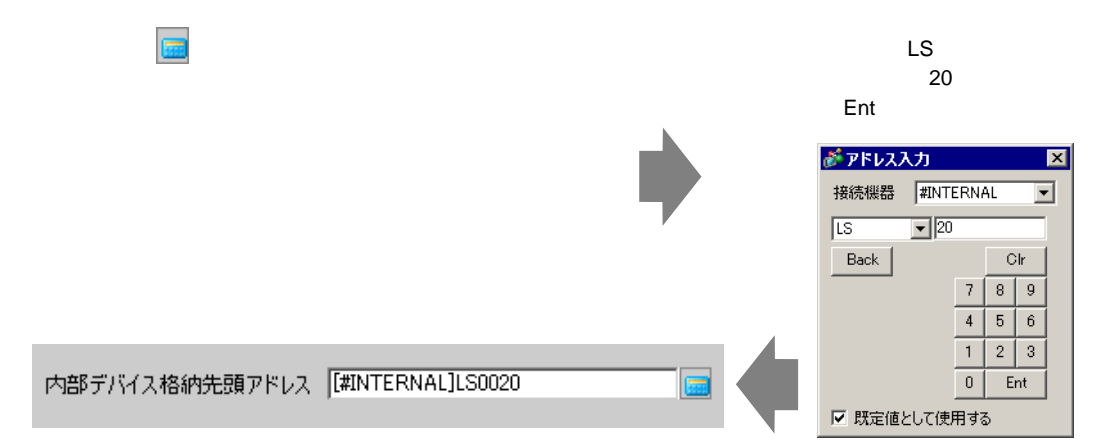

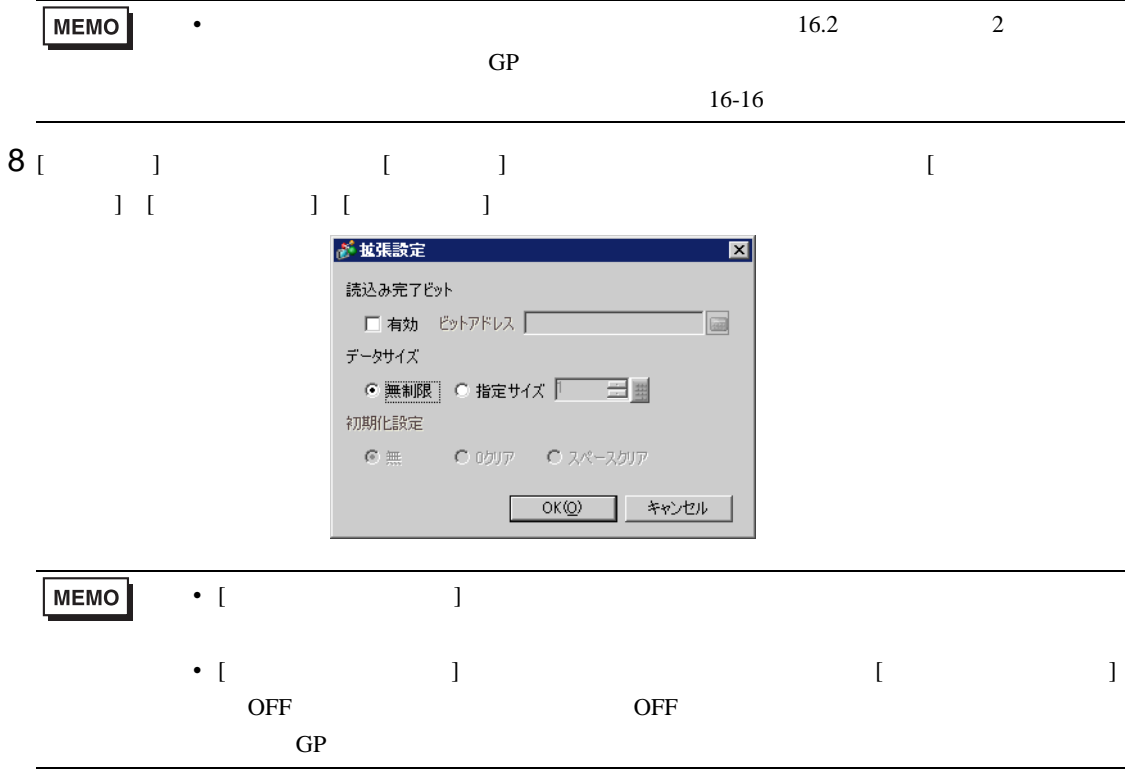

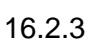

 $\sim$  2

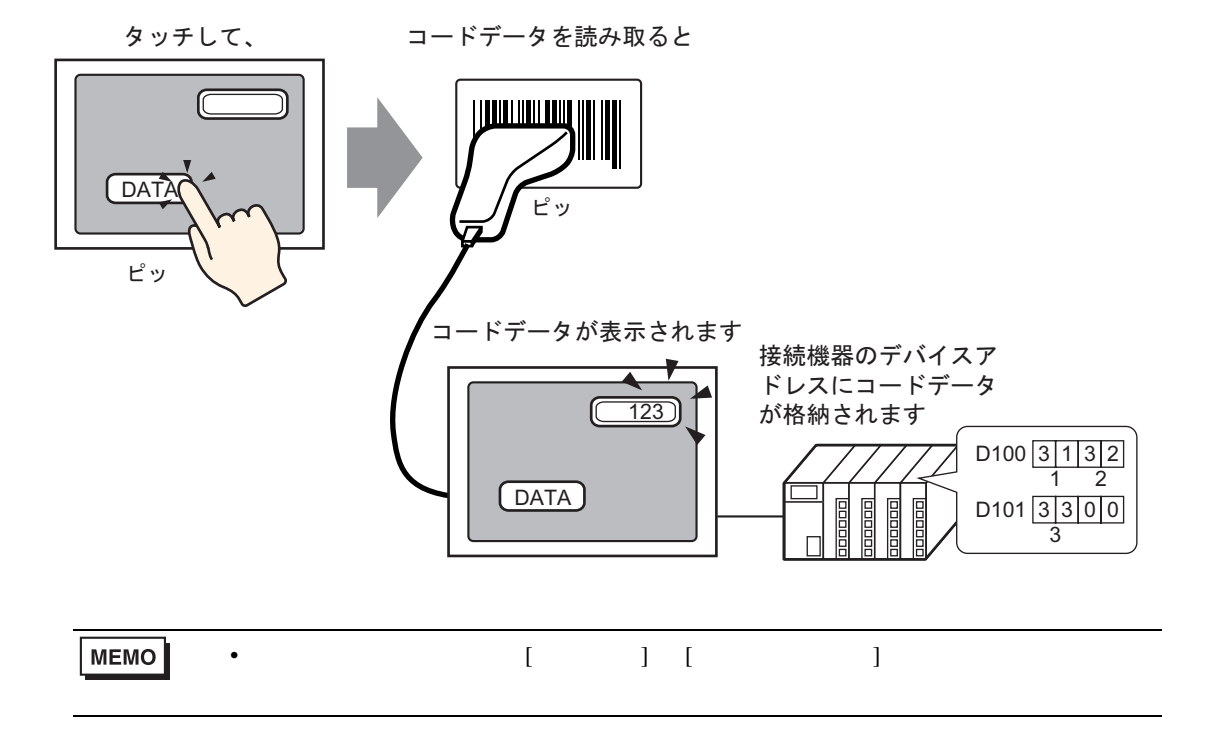

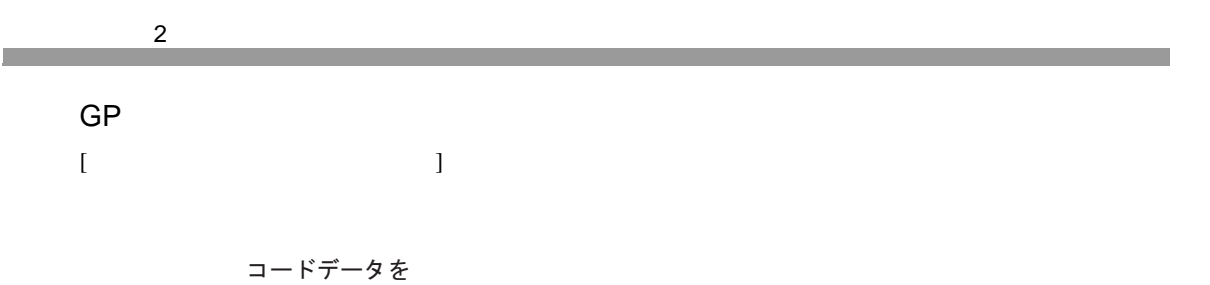

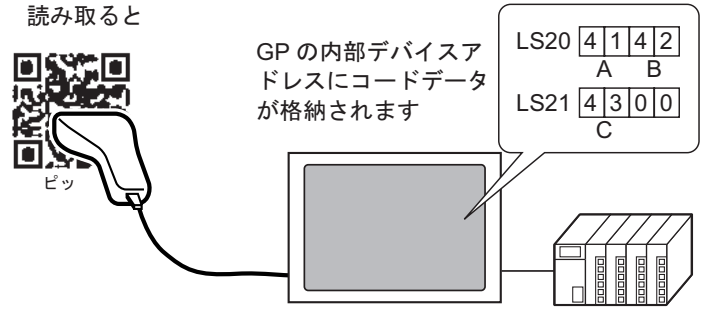

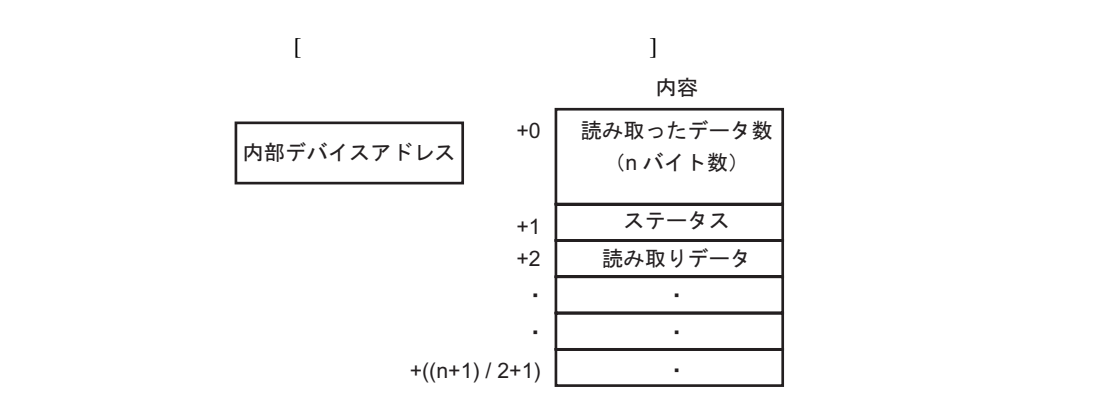

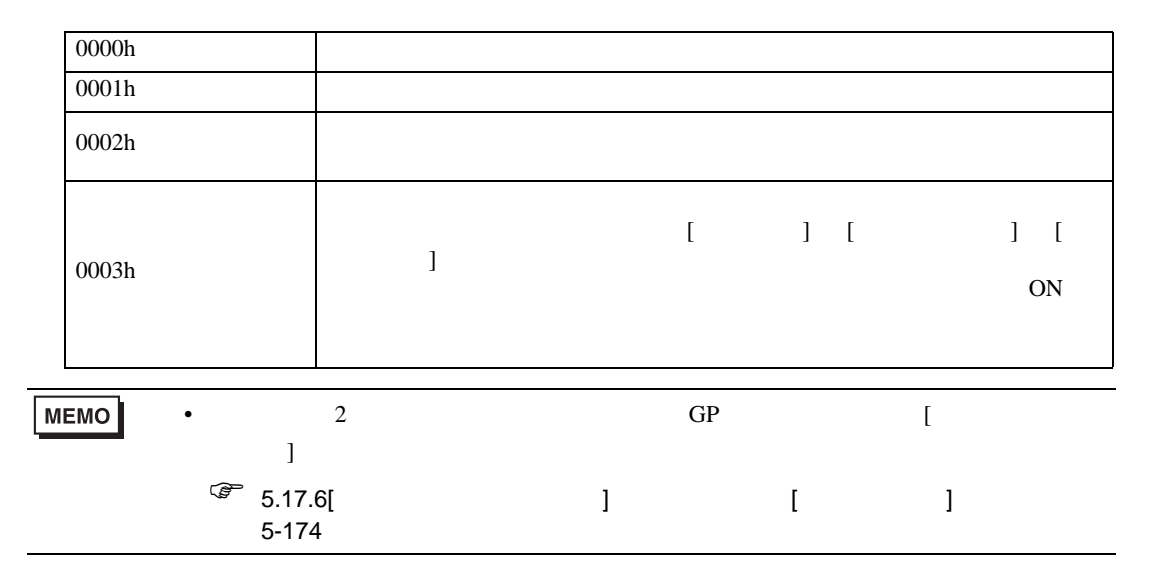

<span id="page-15-0"></span>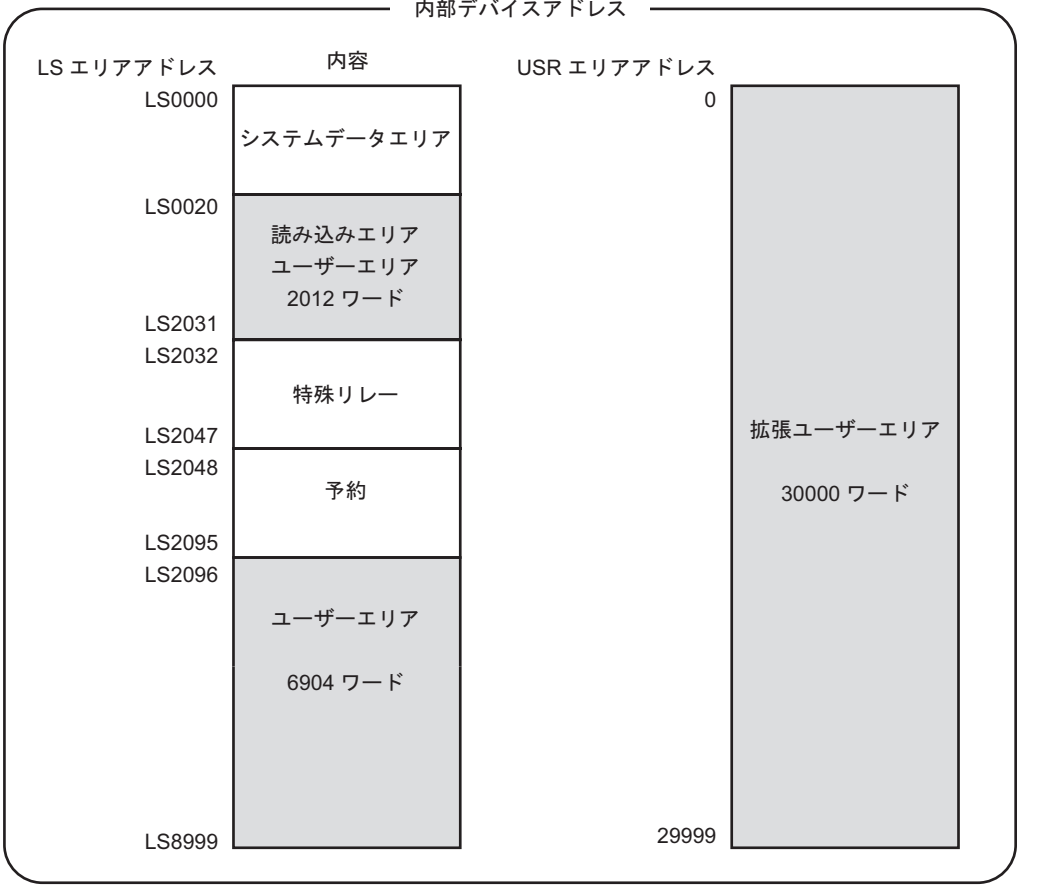

**MEMO** 

0003h LS

• 読み取ったコードデータ数が、上記の内部デバイスアドレス箇所の範囲外になった

# <span id="page-16-0"></span> $16.3$  USB  $\blacksquare$

### <span id="page-16-1"></span> $16.3.1$

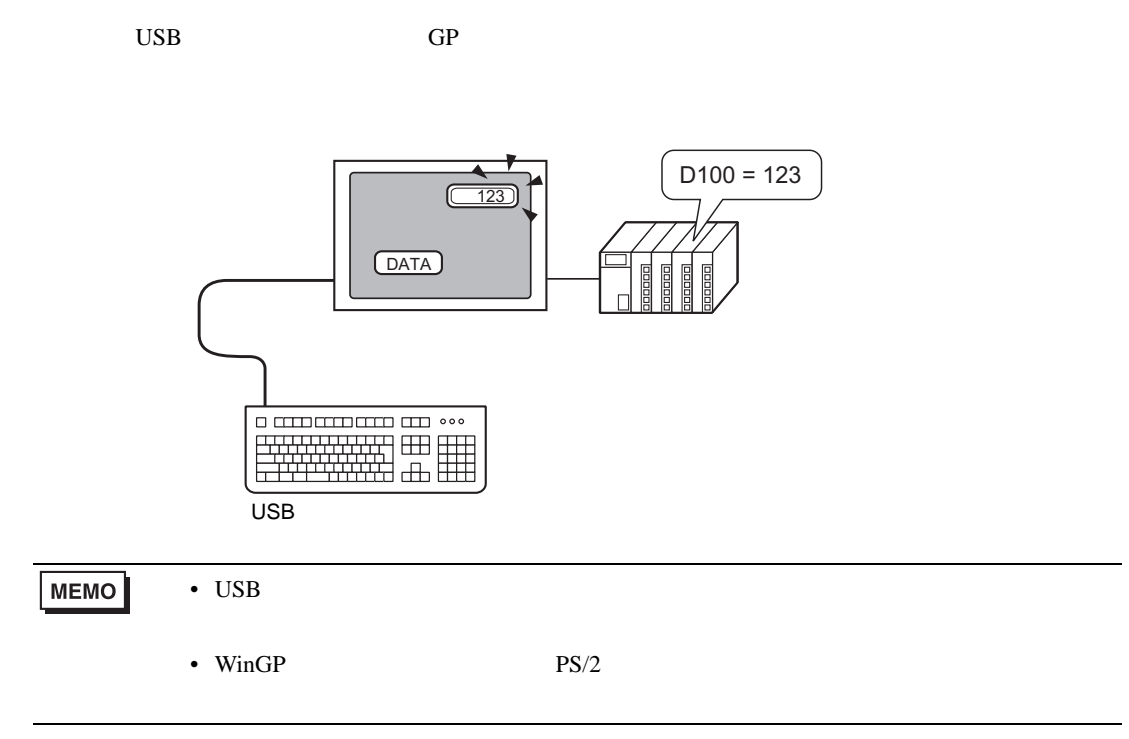

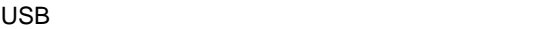

<span id="page-17-0"></span> $16.3.2$ 

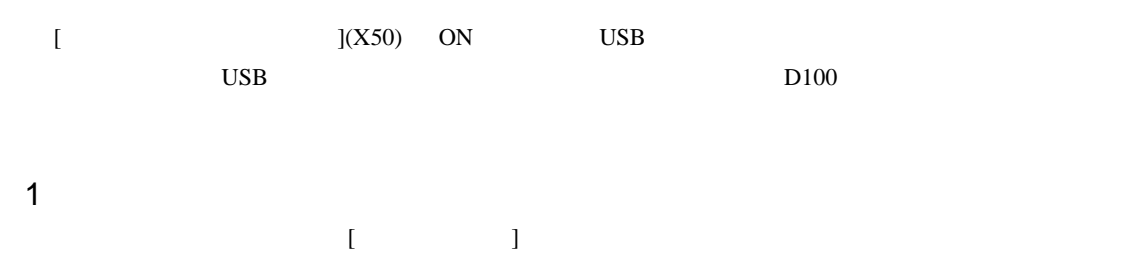

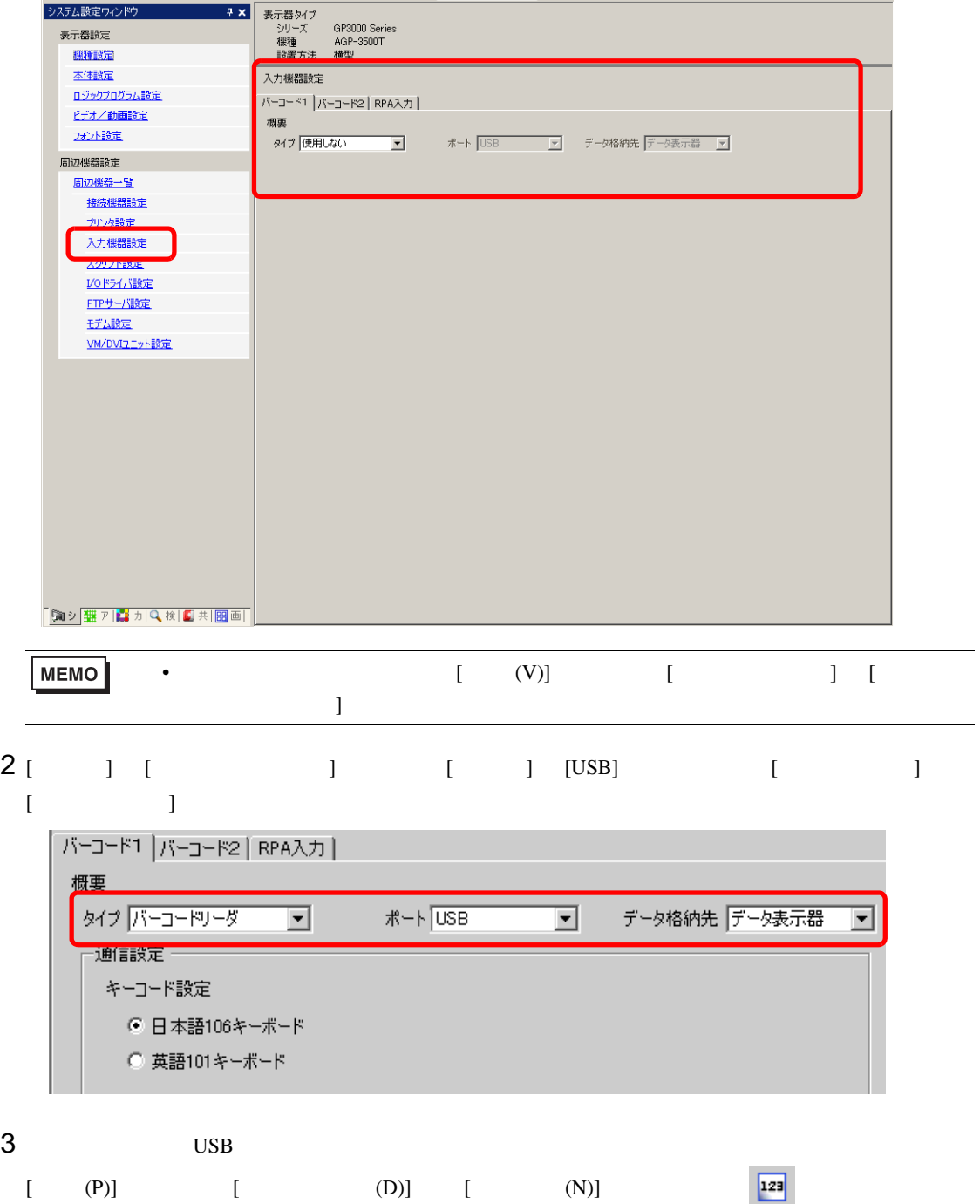

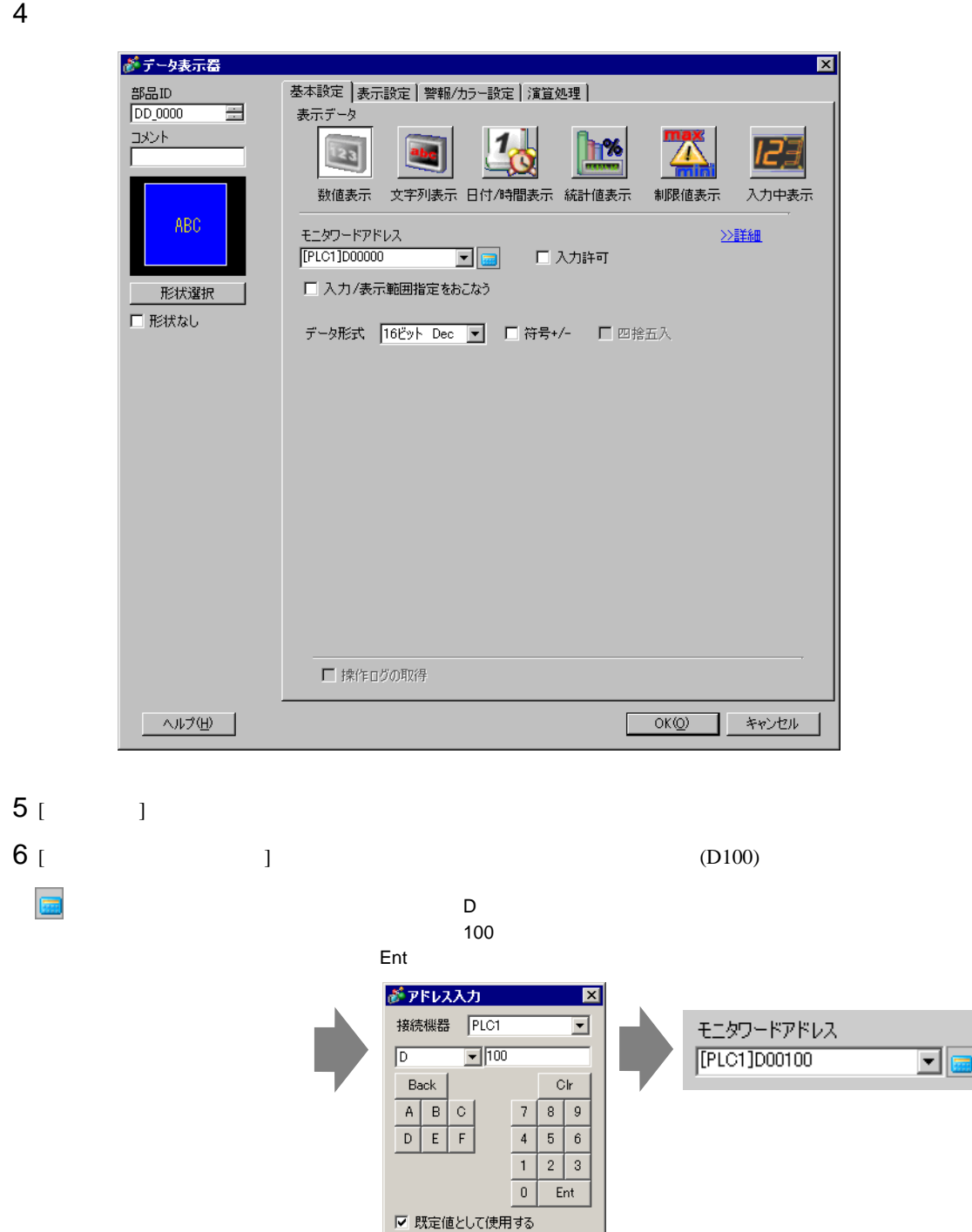

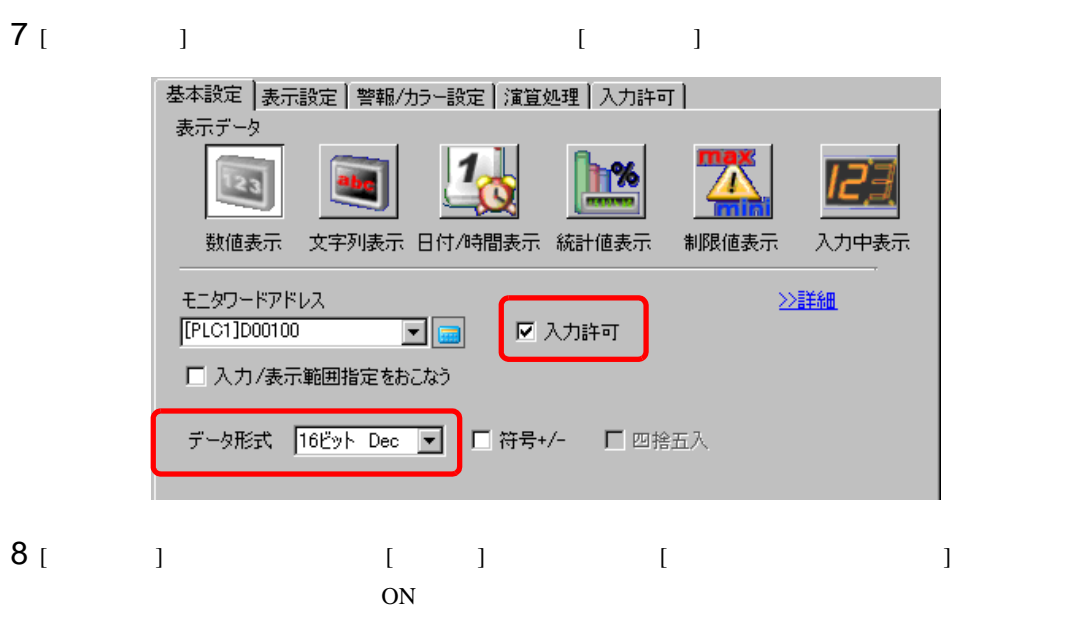

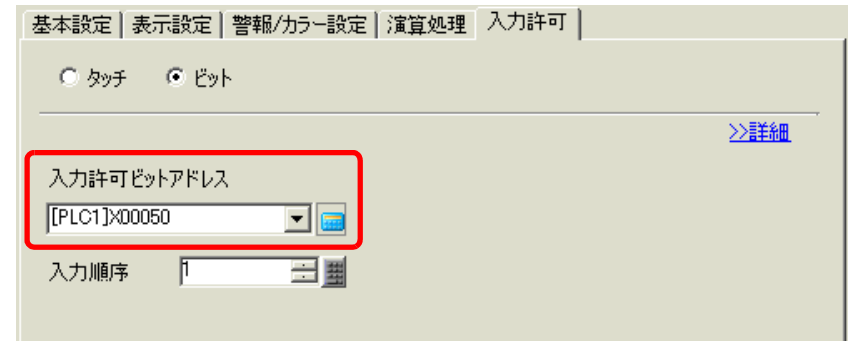

9 [  $\qquad$  ]  $\qquad$   $\qquad$ 

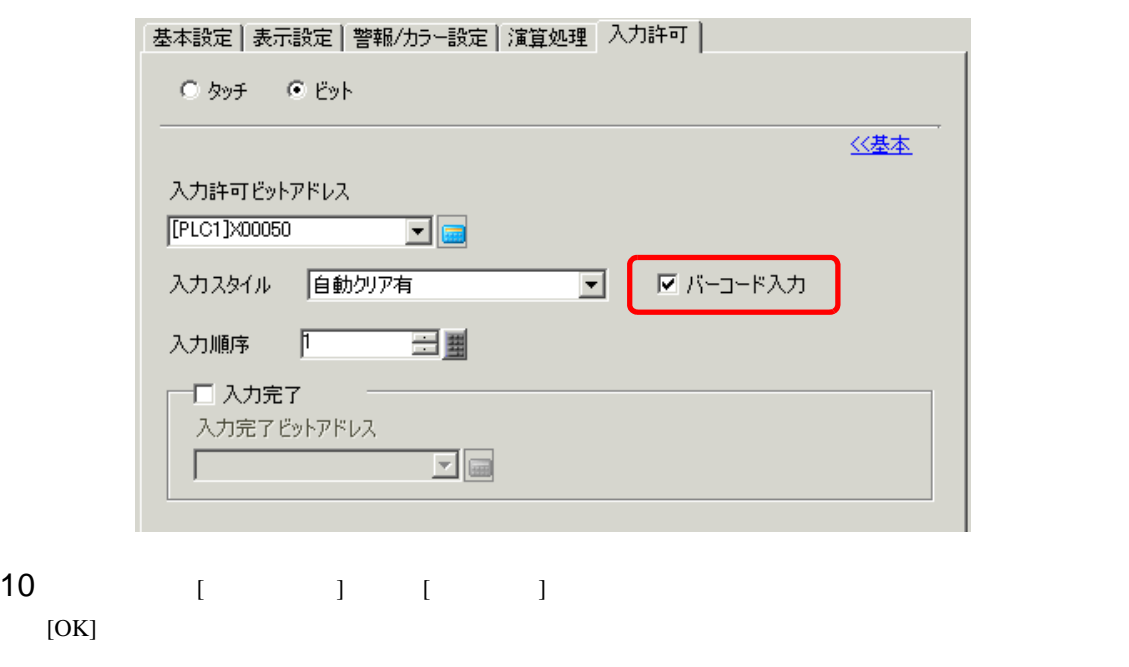

# USB

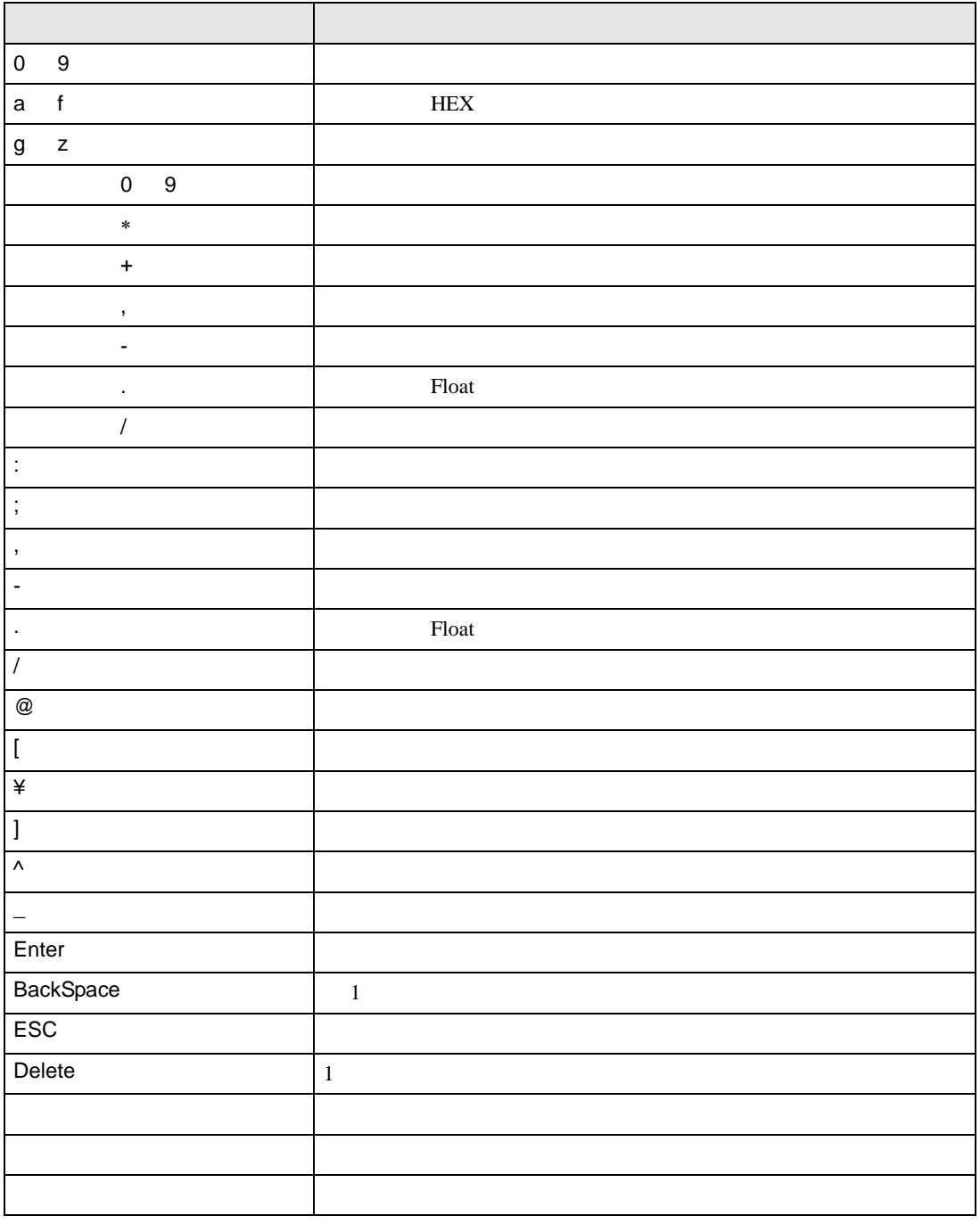

#### Ctrl Shift Alt Tab

F1 F12  $\uparrow \downarrow$ 

# <span id="page-21-0"></span>16.4

<span id="page-21-1"></span>16.4.1 [ ]

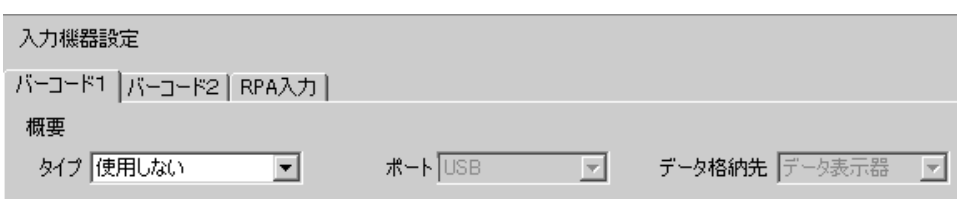

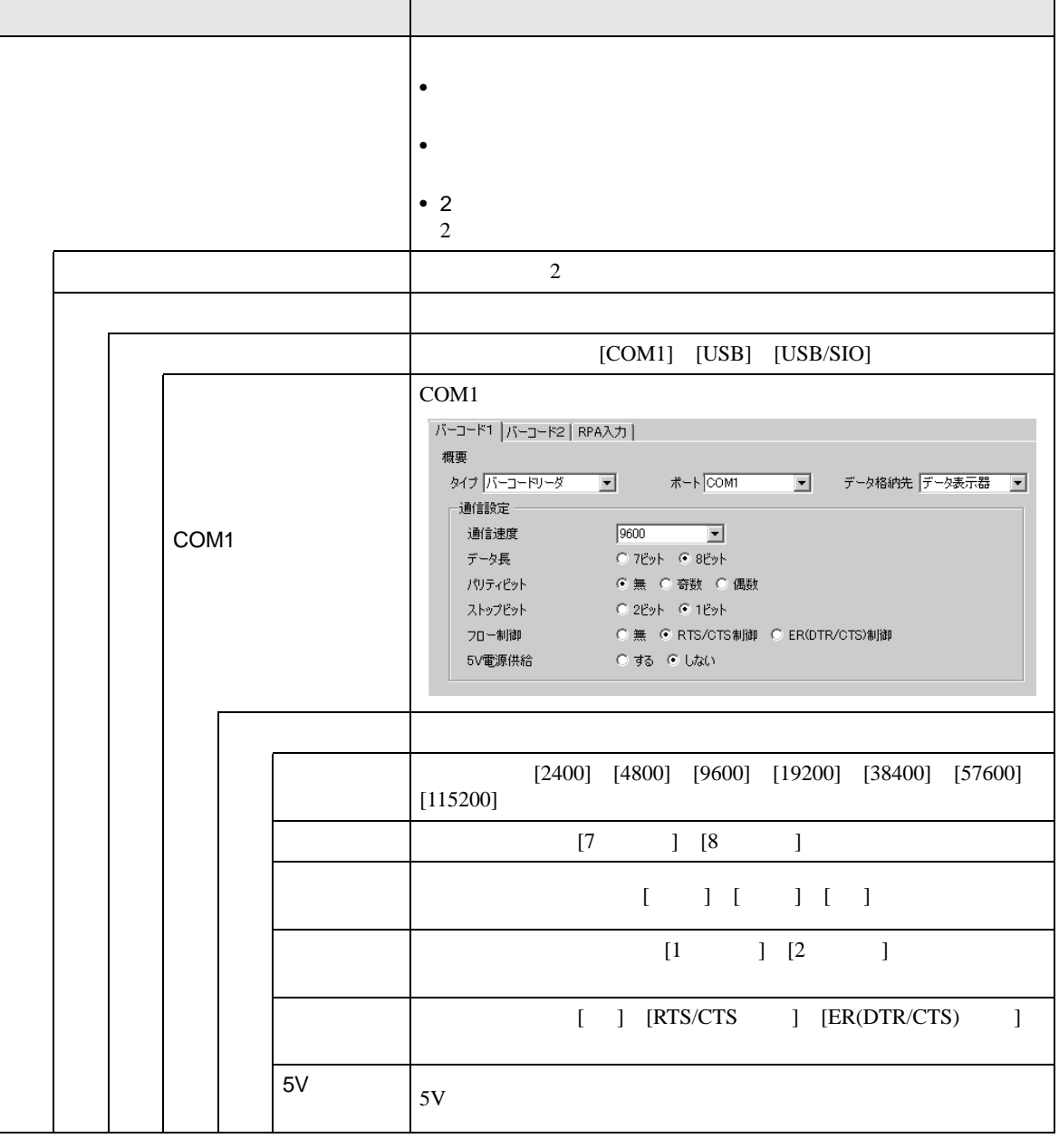

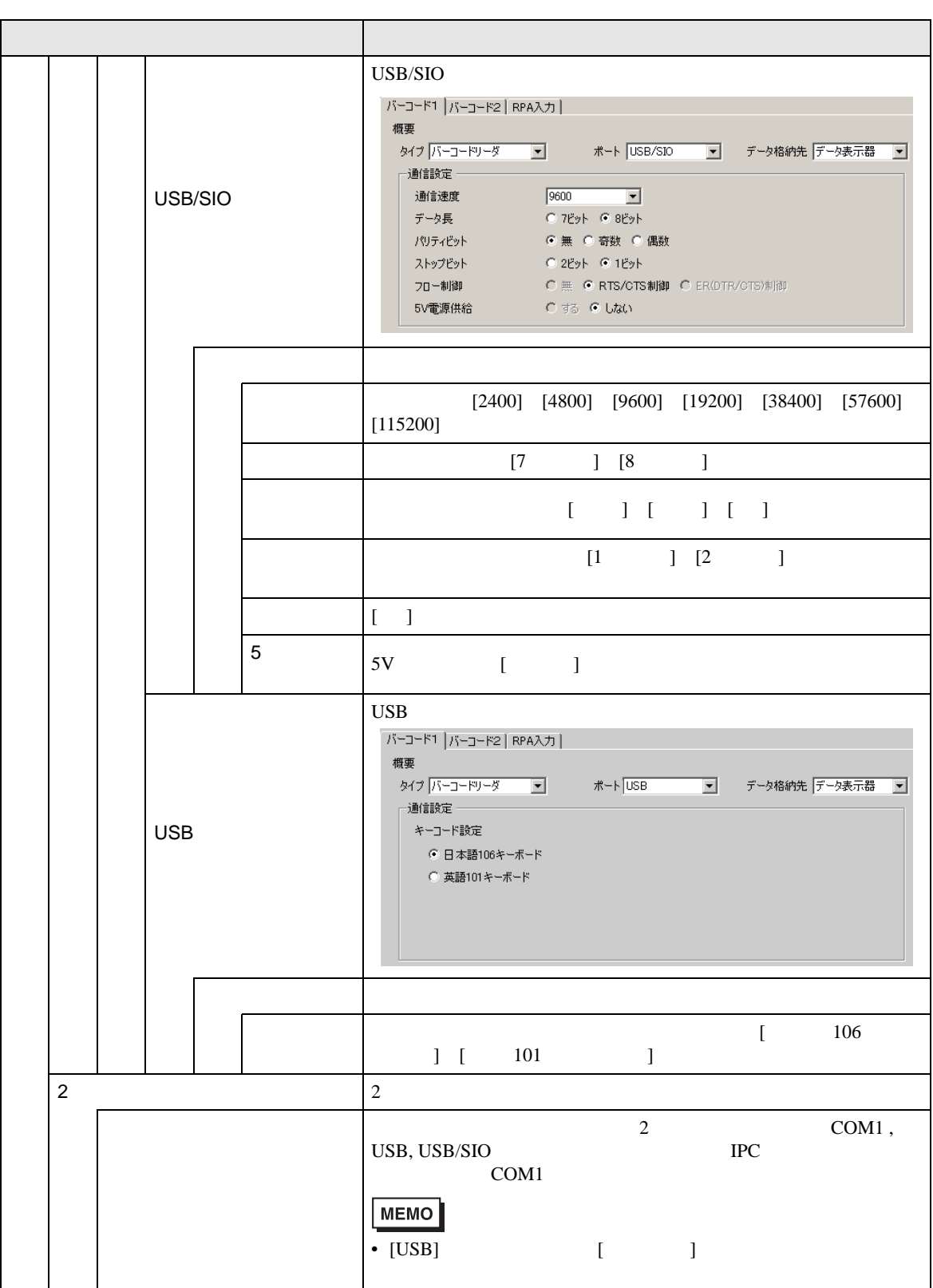

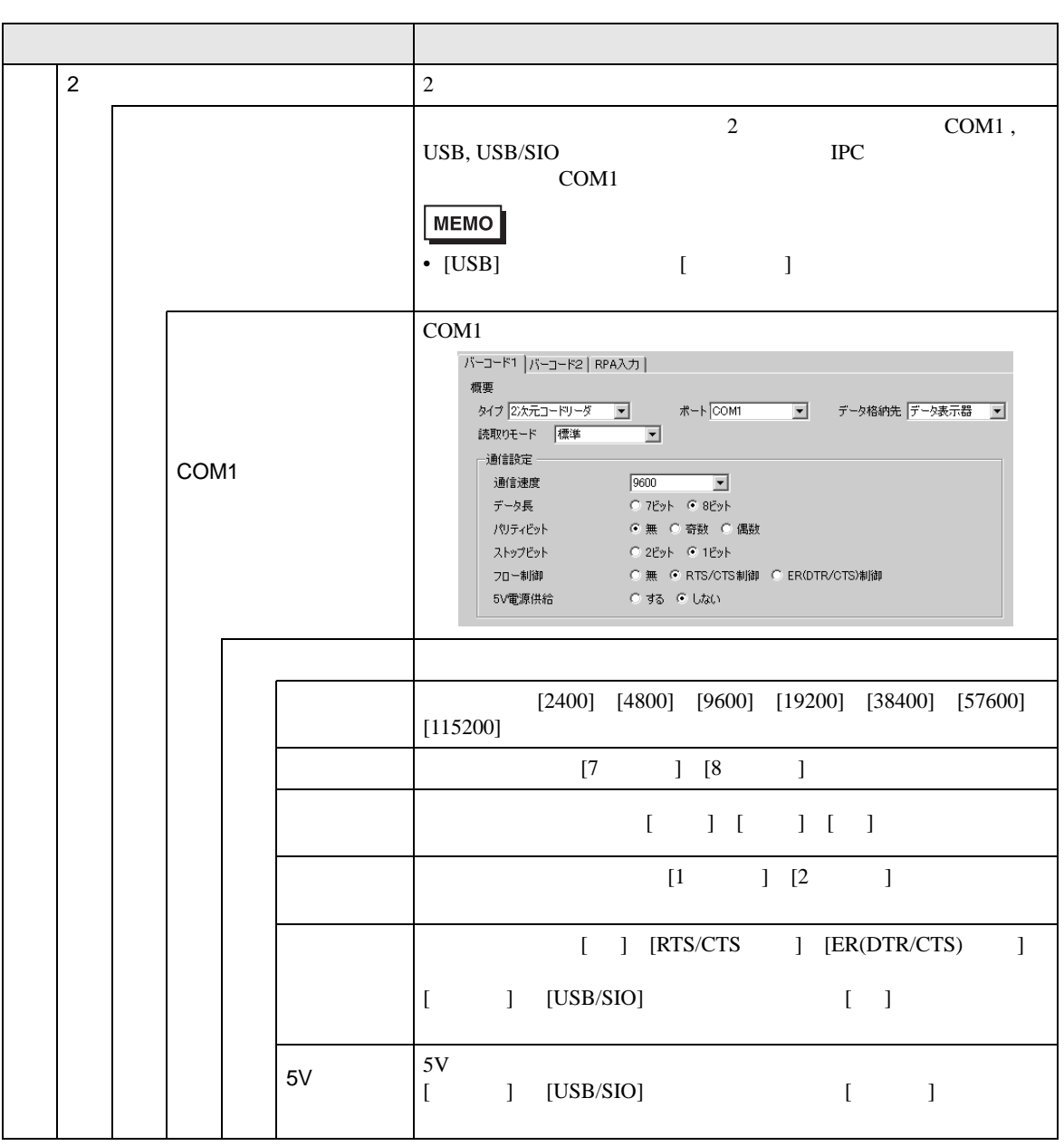

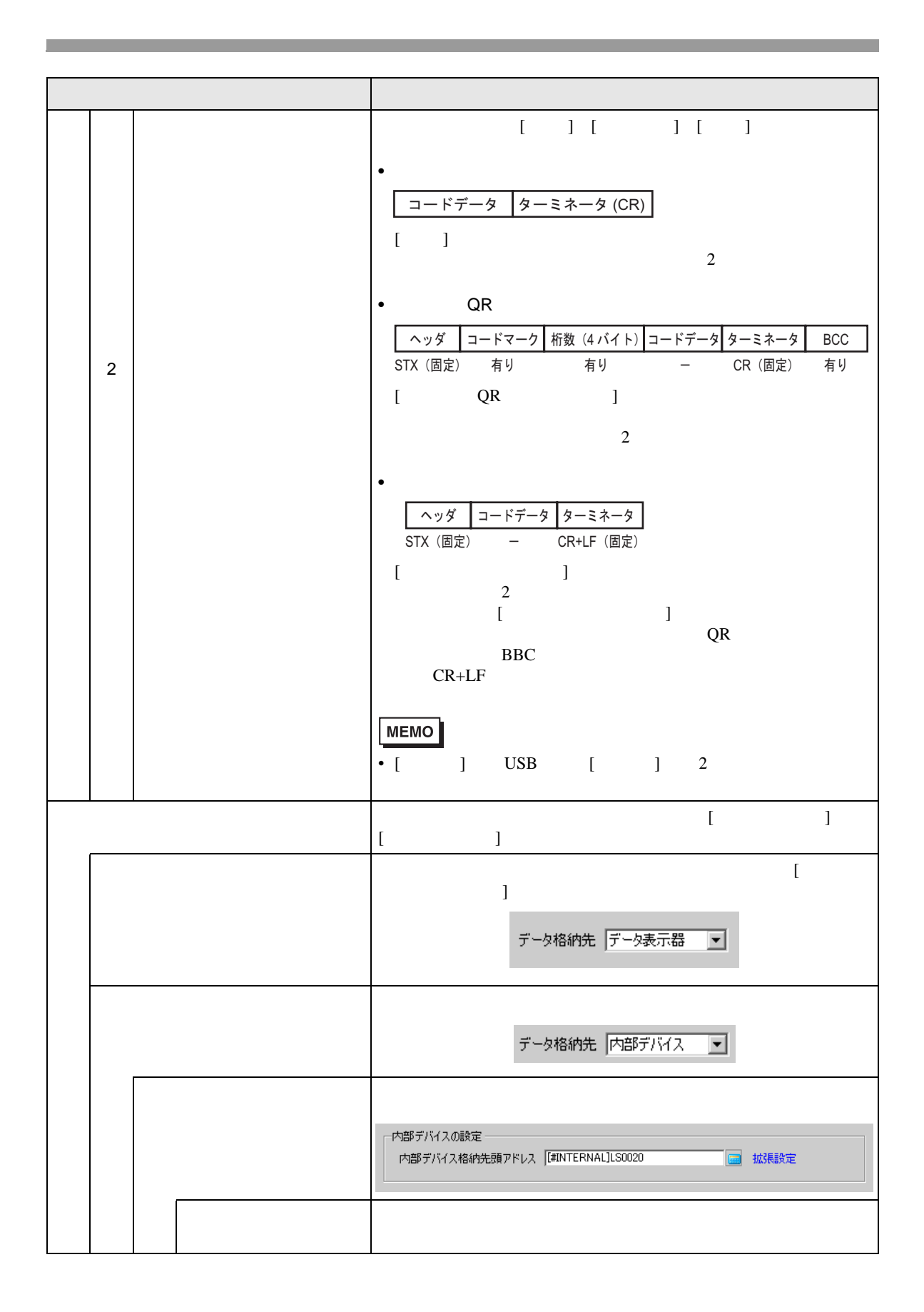

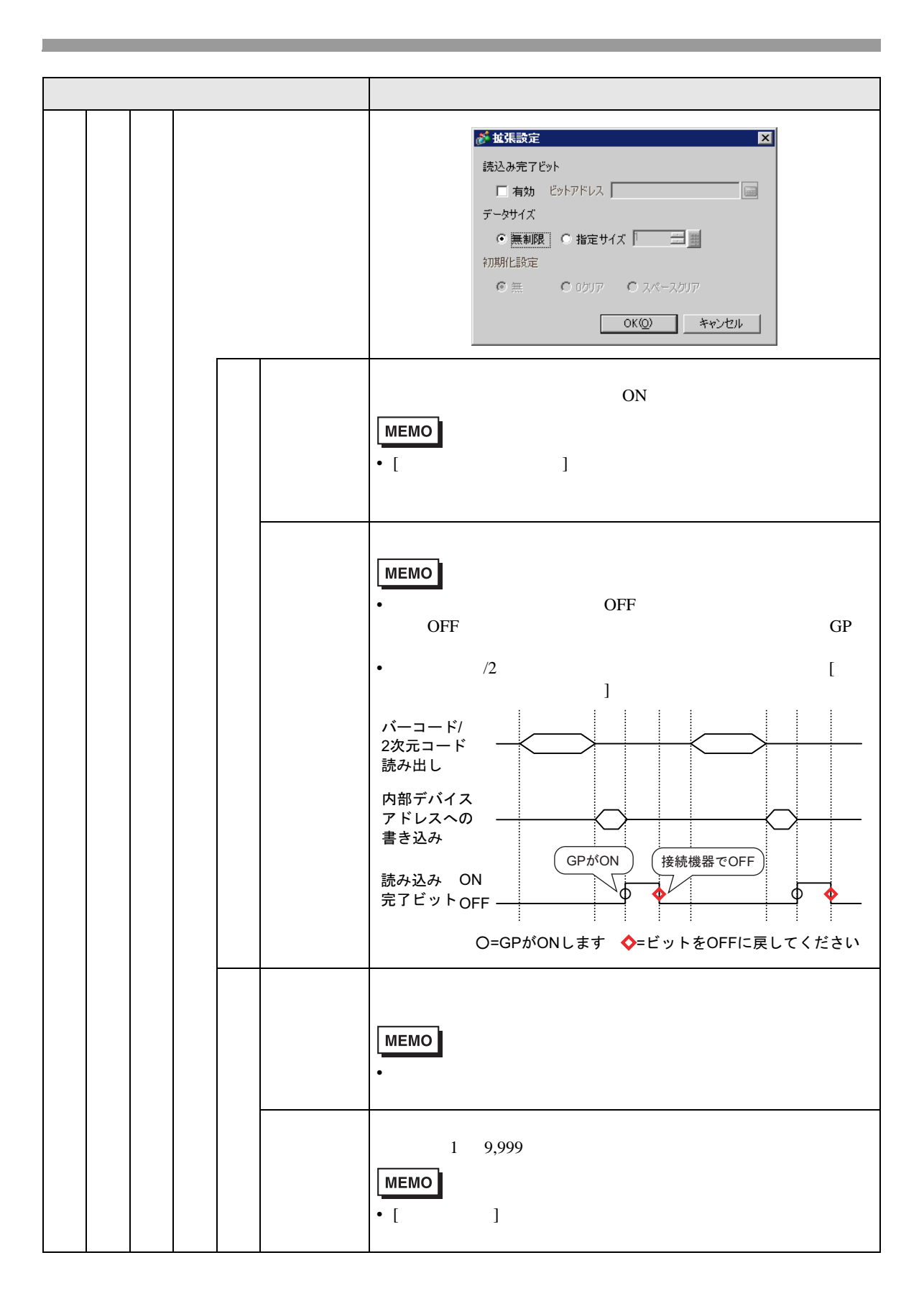

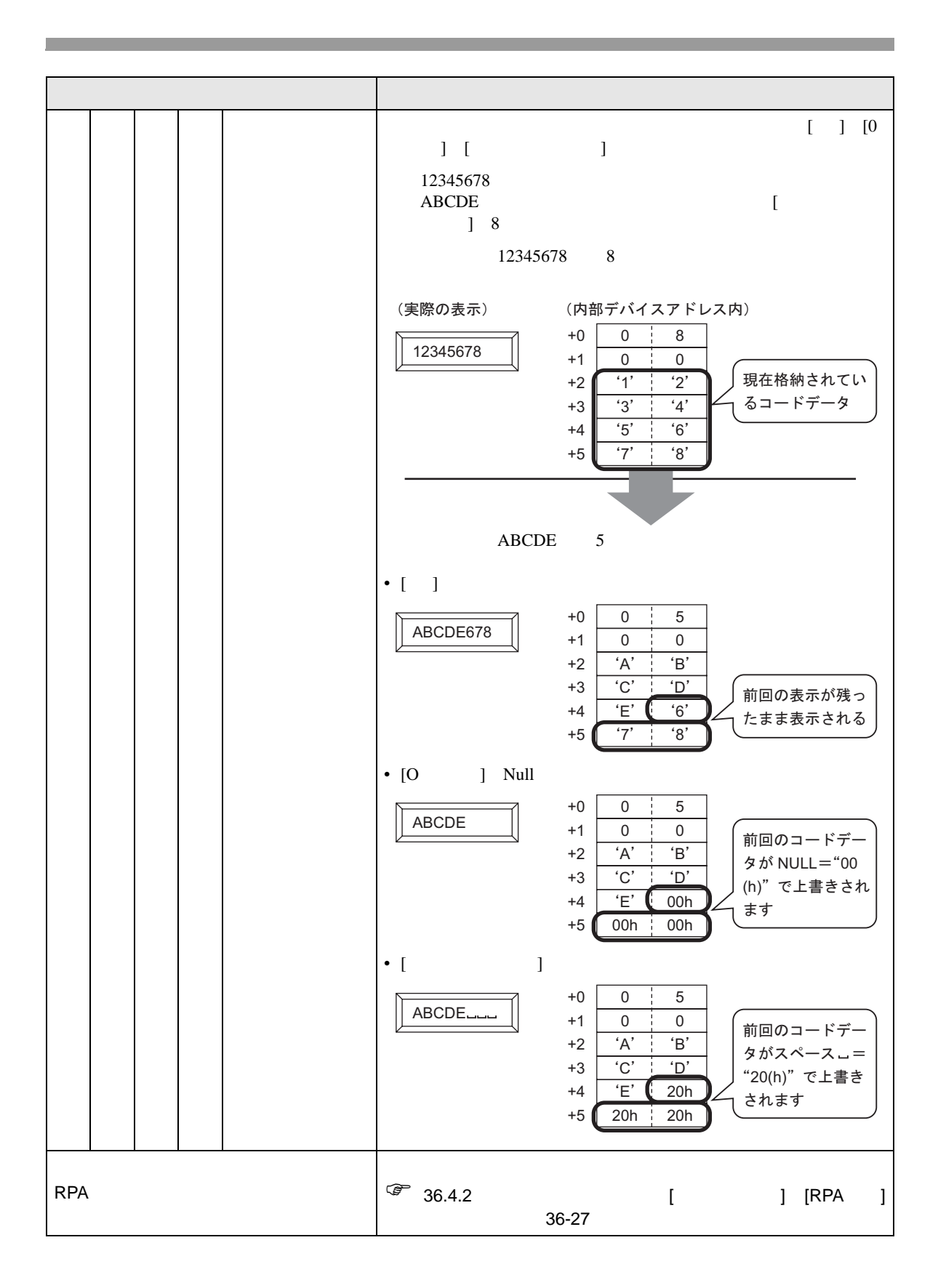

# <span id="page-27-0"></span> $16.5$

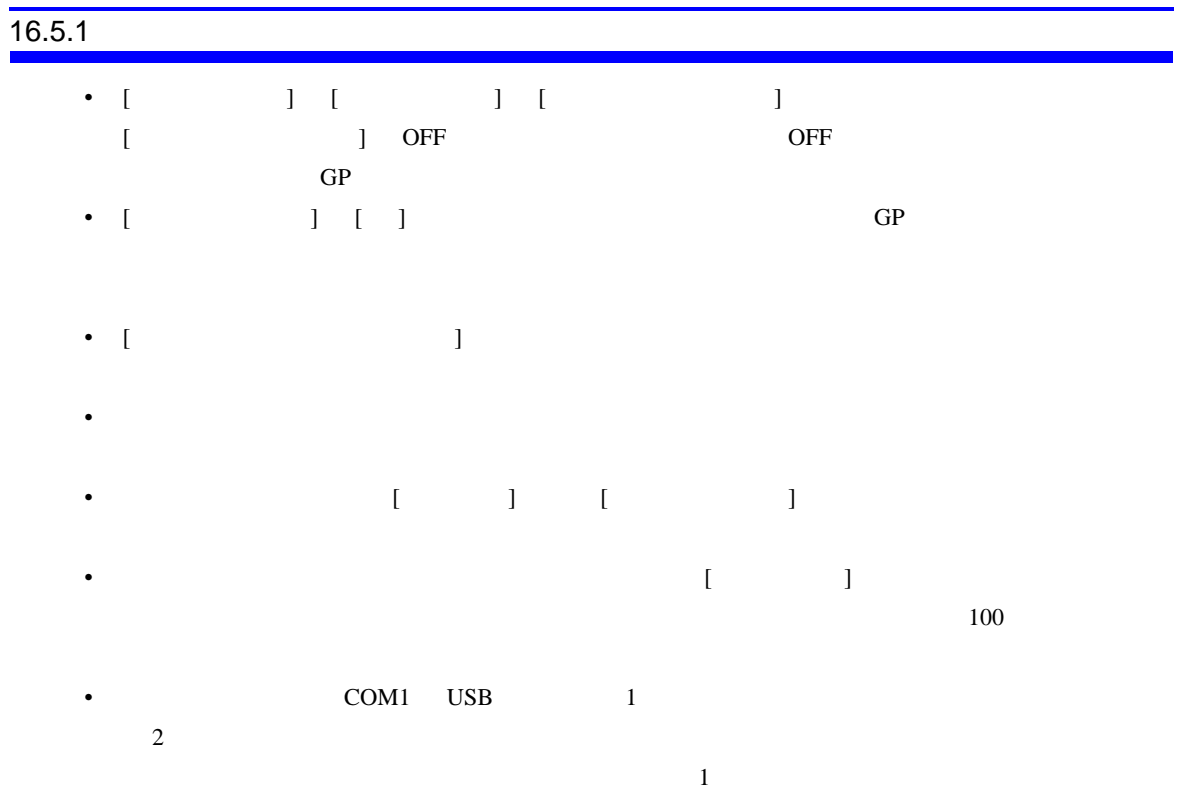

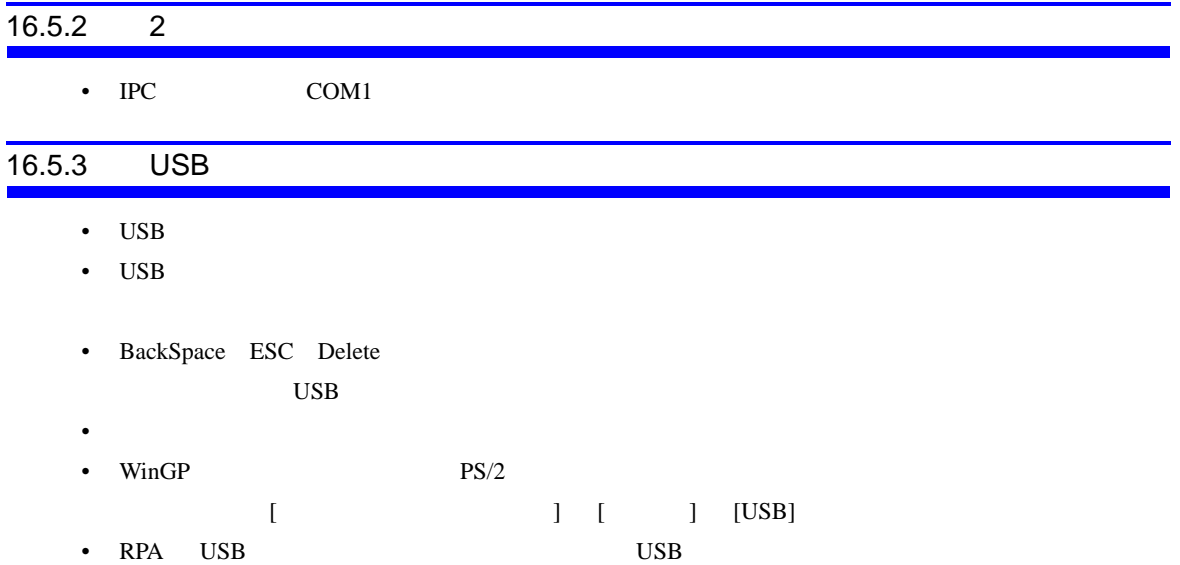